## **A toolbox for fuzzy clustering using the R programming language**

#### **Maria Brigida Ferraro** and Paolo Giordani

Department of Statistical Sciences

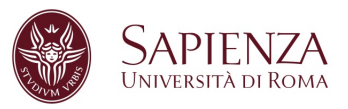

#### Workshop on **Clustering methods and their applications**

<span id="page-0-0"></span>November 28, 2014 - Free University of Bozen-Bolzano, Italy

K ロ ▶ K @ ▶ K 할 ▶ K 할 ▶ ... 할

 $2Q$ 

#### **Motivations**

The most popular algorithm is the fuzzy *k*-means (f*k*m) (Bezdek, 1974): objects assigned to clusters

according to membership degrees in [0,1]

Starting from f*k*m, fuzzy clustering has received an increasing attention by researchers from several fields

Nonetheless, popular commercial software solutions (SAS, SPSS, ...) do not contain routines for fuzzy clustering. Just a few exceptions (limited to f*k*m): MATLAB and R

#### **R package fclust, version 1.0.1**

Suit of functions for fuzzy clustering analysis (algorithms and cluster validity indices)

 $\triangleright$  http://cran.r-project.org/web/packages/fclust/index.html

в

 $(0,1)$   $(0,1)$   $(0,1)$   $(1,1)$   $(1,1)$   $(1,1)$ 

#### **Fuzzy** *k***-Means (F***k***M) (Bezdek, 1974)**

$$
\min_{\mathbf{U}, \mathbf{H}} J_{FkM} = \sum_{i=1}^{n} \sum_{g=1}^{k} u_{ig}^{m} d^{2} (\mathbf{x}_{i}, \mathbf{h}_{g}) = \sum_{i=1}^{n} \sum_{g=1}^{k} u_{ig}^{m} ||\mathbf{x}_{i} - \mathbf{h}_{g}||^{2}
$$
  
s.t.  $u_{ig} \in [0, 1], \sum_{g=1}^{k} u_{ig} = 1$ 

where

\n- $$
\mathbf{X} = [x_{ij}]
$$
: data matrix of order  $(n \times t)$
\n- $\mathbf{U} = [u_{ig}]$ : membership degree matrix of order  $(n \times k)$
\n- $\mathbf{H} = [h_{gi}]$ : prototype matrix of order  $(k \times t)$
\n- $\mathfrak{M} > 1$ : parameter of fuzziness (usually  $m = 2$ ) with
\n

- *n*: number of objects
- *t*: number of variables
- *k*: number of clusters

4 0 8

 $\leftarrow$   $\leftarrow$   $\leftarrow$ 

重き

 $\mathcal{A}$ 

E v Þ

 $\left($ 

#### **F***k***M with covariance matrices (Gustafson & Kessel, 1979)**

$$
\min_{\mathbf{U}, \mathbf{H}, \mathbf{F}_{1} \cdots \mathbf{F}_{k}} J_{GK} = \sum_{i=1}^{n} \sum_{g=1}^{k} u_{ig}^{m} d_{M}^{2} (\mathbf{x}_{i}, \mathbf{h}_{g})
$$
  
s.t.  $u_{ig} \in [0, 1], \sum_{g=1}^{k} u_{ig} = 1, \quad |\mathbf{F}_{g}| = \rho_{g} > 0$ 

#### where

$$
\text{ s.t. } d_{M}^{2}\left(\mathbf{x}_{i}, \mathbf{h}_{g}\right)=\left(\mathbf{x}_{i}-\mathbf{h}_{g}\right)^{\prime} \mathbf{F}_{g}\left(\mathbf{x}_{i}-\mathbf{h}_{g}\right) \text{ is the Mahalanobis distance}
$$

- $\mathscr{F}_g$ : symmetric and definite positive
- $\binom{2}{9}$   $\rho_g$ : volume parameter (usually equal to 1)

4 0 8 4 4 9 8 4 9 8 4 9 8

#### **Entropic F***k***M (Li & Mukaidono, 1995)**

$$
\min_{\mathbf{U}, \mathbf{H}} J_{\text{ent}} = \sum_{i=1}^{n} \sum_{g=1}^{k} u_{ig} d^{2} (\mathbf{x}_{i}, \mathbf{h}_{g}) + p \sum_{i=1}^{n} \sum_{g=1}^{k} u_{ig} \log u_{ig}
$$
\n
$$
\text{s.t.} \quad u_{ig} \in [0, 1], \sum_{g=1}^{k} u_{ig} = 1
$$

#### where

- $\otimes$   $p$ : is the degree of fuzzy entropy,
- $\bigotimes$ *p* is called the "temperature" in statistical physics.

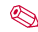

GK variant of Entropic F*k*M (Ferraro & Giordani, 2013)

イロト イ押 トイラト イラト

### **Fuzzy clustering with polynomial fuzzifier (Klawon and Höppner, 2003)**

$$
\min_{\mathbf{U}, \mathbf{H}, \mathbf{F}_1 \cdots \mathbf{F}_k} J_{FkM, pf} = \sum_{i=1}^{n} \sum_{g=1}^{k} h(u_{ig}) d^2 (\mathbf{x}_i, \mathbf{h}_g)
$$
  
s.t.  $u_{ig} \in [0, 1], \sum_{g=1}^{k} u_{ig} = 1$ 

#### where

\n- $$
h(u_{ig}) = \left(\frac{1-\beta}{1+\beta}u_{ig}^2 + \frac{2\beta}{1+\beta}u_{ig}\right)
$$
 is the polynomial fuzzifier function
\n- $\beta \in [0,1]$
\n- $\Box$  for  $\beta = 0$  we obtain the *ikm* with parameter *m* equal to 2
\n- $\Box$  for  $\beta = 1$  the hard *k*-means
\n

重

イロメイ部 メイモメイモメー

#### **Fuzzy** *k***-Medoids (Krishnapuram** *et al.***, 2001)**

$$
\min_{\mathbf{U},\mathbf{M}} J_{\text{FKMed}} = \sum_{i=1}^{n} \sum_{g=1}^{k} u_{ig}^{m} d^{2} (\mathbf{x}_{i}, \mathbf{m}_{g})
$$
  
s.t.  $u_{ig} \in [0,1], \sum_{g=1}^{k} u_{ig} = 1, \{ \mathbf{m}_{g}, g = 1, \ldots, k \} \subset {\mathbf{x}_{i}, i = 1, \ldots, n}.$ 

#### where

$$
\mathcal{L} \{ \mathbf{m}_g, g = 1, ..., k \} \subseteq \{ \mathbf{x}_i, i = 1, ..., n \}
$$
  
the medoids are a subset of the observed objects

The fuzzy *k*-medoids algorithm is usually more robust than the standard f*k*m algorithm

B

4 0 8 4 4 9 8 4 9 8 4 9 8

#### **F***k***M with noise cluster (Dave, 1991) ´**

$$
\min_{\mathbf{U},\mathbf{H}} J_{\text{Noise}} = \sum_{i=1}^{n} \sum_{g=1}^{k} u_{ig}^{m} d^{2} (\mathbf{x}_{i}, \mathbf{h}_{g}) + \sum_{i=1}^{n} \delta^{2} \left( 1 - \sum_{g=1}^{k} u_{ig} \right)^{m}
$$
\ns.t.  $u_{ig} \in [0,1], \sum_{g=1}^{k+1} u_{ig} = 1.$ 

#### where

 $\hat{\mathcal{S}}$   $\delta^2$ : squared distance of each point to the noise cluster

A partition with  $k+1$  clusters is obtained when minimizing  $J_{\text{Noise}}$ . The first *k* standard clusters are homogeneous, whereas the noise cluster contains all the outliers and is usually not formed by objects with homogeneous features.

 $\mathcal{A}$   $\overline{\mathcal{B}}$   $\rightarrow$   $\mathcal{A}$   $\overline{\mathcal{B}}$   $\rightarrow$   $\mathcal{A}$   $\overline{\mathcal{B}}$   $\rightarrow$   $\mathcal{B}$ 

**Fuzzy cluster validity indices (i)**

**S** Partition coefficient

$$
PC(k) = \sum_{i=1}^{n} \sum_{g=1}^{k} \frac{(u_{ig})^2}{n}
$$

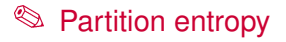

$$
PE(k) = -\sum_{i=1}^{n} \sum_{g=1}^{k} \frac{u_{ig} \log(u_{ig})}{n}
$$

Xie & Beni index

$$
XB(k) = \frac{\sum_{i=1}^{n} \sum_{g=1}^{k} u_{ig}^{m} d^{2} (\mathbf{x}_{i}, \mathbf{h}_{g})}{n \min_{g,g'(g \neq g')} d^{2} (\mathbf{h}_{g}, \mathbf{h}_{g'})}
$$

B

4 0 8 4 4 9 8 4 9 8 4 9 8

### **Fuzzy cluster validity indices (ii)**

**S** Fuzzy Silhouette

$$
FS(k) = \frac{\sum_{i=1}^{n} (u_{ig} - u_{ig'})^{\alpha} s_i(k)}{\sum_{i=1}^{n} (u_{ig} - u_{ig'})^{\alpha}}
$$

#### where

$$
G_3(k) = \frac{b_i - a_i}{\max(b_i, a_i)}
$$
: silhouette index for object *i*

- *a<sup>i</sup>* average dissimilarity between the object involved and all the objects belonging to the same cluster
- *bi* lowest average dissimilarity of *i* to any other cluster which *i* is not a member
- *u<sub>ig</sub>*,  $u_{iq}$ : first and second largest elements of the *i*-th row of **U**
- $\Omega$  α: weighting coefficient (usually  $\alpha = 1$ )

イロト イ押 トイラ トイラトー

### **Visualization techniques (i)**

#### **Remark**

The recalled cluster validity indices are used to evaluate the clustering results. Nevertheless, they reduce the information of a large dataset to a single value. For this reason, it is necessary to consider visualization techniques for fuzzy clustering, involving different information about the results.

### VIFCR (Klawon *et al.*, 2003)

 $\bigcup$  A chart diagram of the scaled frequency related to the membership degrees

$$
\frac{1}{n}\sum_{(i,g):a\leq u_{ig}<\ b}\left(\frac{k(k-2)}{k-1}u_{ig}+\frac{k}{k-1}\right),
$$

with  $a, b \in [0, 1]$  and  $a < b$ .

**A BAKEN** 

#### **Visualization techniques (ii)**

A diagram whose coordinates, for each object (point) *x<sup>i</sup>* , are

- $\blacktriangleright$  *u*<sub>ig<sub>1</sub>: the highest membership degree of *x*<sub>*i*</sub></sub>
- $\blacktriangleright$   $u_{\mathit{ig}_2}$ : the second highest membership degree of  $x_i$

All the points are included in the triangle of vertices (0,0) (noise data), (0.5,0.5) (ambiguous data) and (1,0) (crisp assignments).

A diagram whose coordinates, for each object (point) *x<sup>i</sup>* , are

### $(d_{iq}, u_{iq})$

The ideal situation is to obtain high membership degrees for small distances and low membership degrees for large distances.

4 0 8 4 6 8 4 5 8 4 5 8 1

### **Visualization techniques (iii)**

### VAT (Bezdek & Hataway, 2002)

- In The matrix of dissimilarities between the objects,  $R = [r_{ij}]$ , is considered.
- ► The matrix is reordered obtaining  $R^*$
- ► Its image  $I(R^*)$  is displayed.

The number of **dark blocks** along its main diagonal represents the number of **clusters** and the size of each block the approximate size of the cluster.

イロト イ押 トイラ トイラトー

#### **Visualization techniques (iv)**

### VCV (Hathaway & Bezdek, 2003)

- $\triangleright$  First of all the clusters are ordered and the objects in each cluster are ordered by taking into account the membership degrees.
- If Then, the dissimilarities  $r_{ij}$  between object  $x_i$  and  $x_j$  are taken into account.
- $\blacktriangleright$  The following dissimilarities are used:

$$
r_{ij}^*=\min_{1\leq g\leq k}\{d_{ig}+d_{jg}\},
$$

where  $d_{ig} = d(x_i, h_g)$ .

► Finally, the information is displayed as and intensity image  $I(R^*)$ .

イロト イ押 トイラ トイラトー

#### **Visualization techniques (v)**

### VCV2 (Huband & Bezdek, 2008)

In this case the membership degrees matrix *U* is reordered using the index array of *R*<sup>∗</sup> obtained by means of the VAT. The resulting matrix  $\hat{U}$  is transformed to the square matrix

$$
U^* = \mathbf{1}_n - \left(\widehat{U}^T \widehat{U} / \max\{\left(\widehat{U}^T \widehat{U}\right)_{ij}\}\right).
$$

The display image *I*(*U* ∗ ) is compared with *I*(*R* ∗ ) to check the adequacy of the number of clusters.

<span id="page-14-0"></span>A + + = + + = +

#### **The package**

#### Package 'fclust'

July 2, 2014

Type Package

Title Fuzzy clustering

Version 1.0.1

Date 2014-03-26

Author Paolo Giordani, Maria Brigida Ferraro

Maintainer Paolo Giordani <paolo.giordani@uniroma1.it>

**Description** Algorithms for fuzzy clustering and cluster validity indices

**Depends**  $R$ ( $>=$  2.8.1), base, graphics, stats

License  $GPL (> = 2)$ 

LazyLoad yes

**Repository CRAN** 

NeedsCompilation no

Date/Publication 2014-03-26 15:01:18

<span id="page-15-0"></span>重

イロメイ部 メイモメイモメー

### **fclust**

#### **Main features of the package**

- $\otimes$  20 functions + 4 datasets
- **Most relevant functions for algorithms:**

FKM: standard f*k*m algorithm FKM.gk: Gustafson and Kessel extension of f*k*m FKM.med: fuzzy *k*-medoids algorithm FKM.noise: f*k*m with noise cluster

- **Most relevant functions for cluster validity indices:** 
	- PC: partition coefficient PE: partition entropy (PE); XB: Xie and Beni index (XB) SIL.F: fuzzy silhouette (FS)

Interactive fuzzy clustering analysis by means of the function Fclust

重 前 不重

#### **Input arguments (for the algorithms)**

- **S** X: object of class matrix or data.frame
- $\&$  k: number of clusters (default: 2)
- $\qquad \qquad \text{m: parameter of fuzziness (default: 2)}$
- $\textcircled{\tiny\text{stand}:}$  if stand=1, the clustering algorithm is run using standardized data (default: no standardization)
- $\mathcal{R}$  RS: number of (random) starts (default: 1)
- $\text{S}_{\text{startU}}$ : rational starting point for the membership degree matrix **U** (default: no rational start)
- $\textcircled{\tiny \text{conv}}$ : convergence criterion (default: 1e-9)

 $\textcircled{a}$  maxit: maximum number of iterations (default: 1e+6)

...

イロト イ押ト イヨト イヨトー

#### **Output values (for the algorithms)**

Object of class fclust. List with the following components:

- $\mathcal{L}_{\text{U}}$ : membership degree matrix
- $\mathcal{L}_{H}:$  prototype matrix
- $\textcircled{a}$  clus: matrix containing the indices of the clusters where the objects are assigned (column 1) and the associated membership degrees (column 2)
- $\mathcal{L}_{model}$ : vector containing the indices of the medoid objects
- $\mathcal{L}_{\text{value}}$ : vector containing the loss function values for the RS starts
- $\textcircled{2}$  cput: vector containing the computational times (user times) for the RS starts
- $\%$   $Xca$ : data used in the clustering algorithm (standardized data if stand=1)
- $\mathscr{L}$  x: raw data

...

 $\textcircled{a}$  call: matched call

<span id="page-18-0"></span>э

イロト イ押ト イヨト イヨトー

#### **McDonald's data**

### McDonald's USA Nutrition Facts (81 menu items, no beverages)

- > library("fclust")
- > data(Mc)

variables:

```
S numeric:
```
Serving Size, Calories, Total Fat (g), Saturated Fat (g), Trans Fat (g), Cholesterol (mg), Sodium (mg), Carbohydrates (g), Dietary Fiber (g), Sugars (g), Protein (g), Vitamin A (%DV), Vitamin C (%DV), Calcium (%DV), Iron (%DV)

### S factor:

Type (levels: Burgers & Sandwiches, Chicken, Breakfast, Salads, Snacks & Sides, Desserts/Shakes)

<span id="page-19-0"></span>KET KET KET KET KAN

### **Aim of the analysis**

#### **Aim**

Clustering of the menu items (scores normalized w.r.t. Serving Size) to discover whether a cluster structure exists (i.e. similar menu items in terms of their nutrition facts) and, in particular, whether a six-cluster structure is visible emerging a link between the variable type and the typology of nutrition facts.

Standard f*k*m algorithm (function FKM):

 $>$  fkm  $<-$  FKM(X = Mc[, 1: (ncol(Mc)-1)], k = c,  $m = 1.5$ , stand = 1, RS = 10)

4 0 8 4 6 8 4 5 8 4 5 8 1

#### **Number of clusters**

FS index for values of  $k = 2, \ldots, 10$ : FS vector containing the FS values (script omitted)

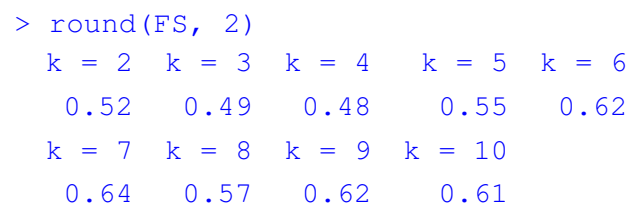

#### Solution with  $k = 7$  clusters (two low-size clusters)

 $>$  fkm7 <- FKM(X = Mc[, 1: (ncol(Mc)-1)], k = 7,  $m = 1.5$ , stand = 1, RS = 10)

> cl.size(fkm7\$U) Cl 1 Cl 2 Cl 3 Cl 4 Cl 5 Cl 6 Cl 7 24 12 4 13 15 10 3

KET KALA SERKER EL AGA

#### **Data Visualization: VAT**

Function VAT (Xca)

> VAT(fkm7\$Xca)

**VAT**

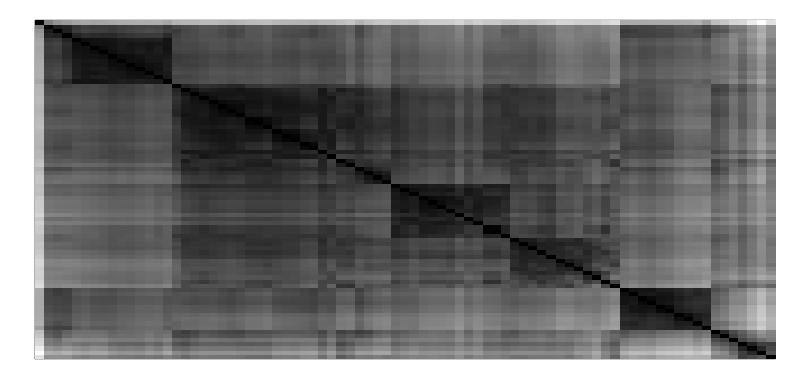

 $\sim$ 

#### **F***k***M** with  $k = 6$  clusters

Trying to avoid low-size clusters, we move to  $k = 6$  solution ( $FS = 0.62$ )

```
> fkm6 <- FKM(X = Mc[, 1: (ncol(Mc)-1)], k = 6,
             m = 1.5, stand = 1, RS = 10)
```

```
> cl.size(fkm6$U)
```
Cl 1 Cl 2 Cl 3 Cl 4 Cl 5 Cl 6 12 26 10 15 5 13

Comparison between the solutions with  $k = 6$  and  $k = 7$  $(Adjusted Rand Index = 0.95)$ 

> table(fkm6\$clus[,1], fkm7\$clus[,1])

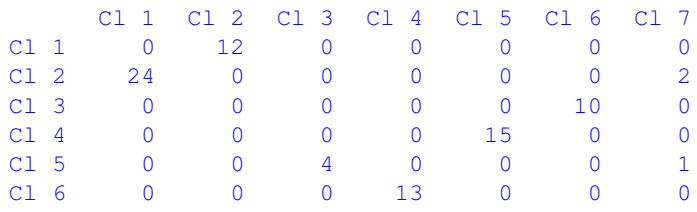

イロト イ団 トイ ヨト イヨト 一君

### **Interpretation of the clusters (i)**

> table(Mc\$Type, fkm6\$clus[,1])

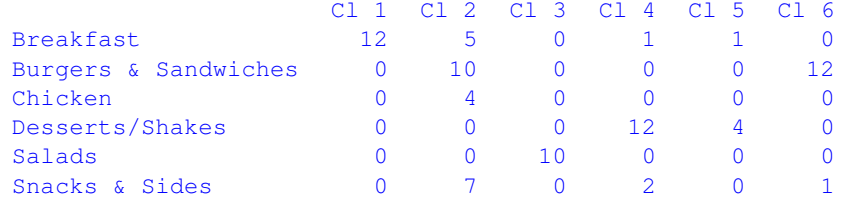

#### **Clusters**

Cluster 1 Breakfast (Bacon, Egg & Cheese

Biscuit)

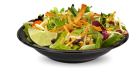

Cluster 3 Salads (Premium Southwest Salad School Salads (Premium Southwest Salad with Grilled Chicken)

4 0 8 4 4 9 8 4 9 8 4 9 8

в

**Interpretation of the clusters (ii)**

Cluster 5 Desserts/Shakes

#### Cluster 4 Desserts/Shakes (ice-creams and fruits)

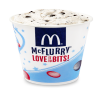

(McFlurry with OREO Cookies)

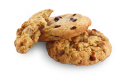

(Oatmeal Raisin Cookie)

イロト イ押 トイラト イラト

More complex interpretation for Clusters 2 and 6

(cookies and pies)

**Burgers & Sandwiches assigned to Cluster 6 (although no** one-to-one relationship)

**Cluster 2 contains food items of different types** 

Nonetheless, by further inspecting the food items of type  $\frac{Burgers &$ Sandwiches assigned to Cluster 2 (the code is omitted), a clear interpretation of Clusters 2 and 6 can be found

### **Interpretation of the clusters (iii)**

Findings

- **S** Chicken-made food items belong to Cluster 2 along with two other food items with fish and pork
- <sup>1</sup> All the food items assigned to Cluster 6 contain beef
- 6 (out of 7) food items of type Snacks & Sides assigned to Cluster 2 are chicken-based

### **Hence**

Cluster 2 "chicken-made food items" (Premium Crispy

Cluster 6 "beef-made burgers and sandwiches"

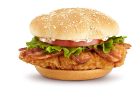

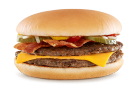

 $1.71 \times 1.71 \times$ 

Chicken Ranch)

(McDouble)

**The Secret State** 

### **Centroids (i)**

> fkm6\$Hraw <- Hraw(fkm6\$X, fkm6\$H)

Breakfast items have highest values of Cholesterol  $(mq)$  and  $Sodium$   $(mq)$  (a lot of items with eggs)

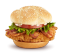

"chicken-made food items" presents average values for the nutrition facts except for high values of  $\text{Sodium}$  (mg) and lowest values of Vitamin A (%DV)

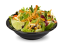

Salads are the most healthy items (lowest values of Calories, Total Fat (g), Saturated Fat (g) and Trans Fat  $(q)$  and highest values of Vitamin A  $(\$DV)$ and Vitamin C (%DV))

 $\mathcal{A}$   $\overline{\mathcal{B}}$   $\rightarrow$   $\mathcal{A}$   $\overline{\mathcal{B}}$   $\rightarrow$   $\mathcal{A}$   $\overline{\mathcal{B}}$   $\rightarrow$ 

### **Centroids (ii)**

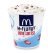

Ice-creams and fruits (Desserts/Shakes) present lowest values of Cholesterol (mg), Sodium (mg), Dietary Fiber (g), Protein (g) and Iron (%DV) and highest values of Calcium (%DV)

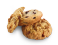

Cookies and pies (Desserts/Shakes) are the less dietetic ones: highest amounts of Calories, Total Fat (g), Saturated Fat (g), Carbohydrates (g), Sugars (g). Also highest values of  $Iron$  (%DV) and lowest values of Calcium (%DV)

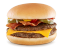

"beef-made burgers and sandwiches" present highest values of  $Trans \text{ Fat } (q)$  and  $Protein (q)$ 

イロト イ押 トイラ トイラトー

#### **Membership degrees (examples)**

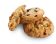

Oatmeal Raisin Cookie (Cluster 5 with membership degree = 0.99)

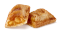

Baked Hot Apple Pie (Cluster 5 with membership degree  $= 0.53$ )

#### Mean values (more relevant variables)

> round(apply(fkm6\$X[,c(1,2,3,7,9,13,14)],2,mean),2) Calories Total Fat Saturated Fat Carbohydrates Sugars Iron (%DV) Calcium (%DV) 2.33 0.11 0.04 0.25 0.08 0.09 0.08

#### Centroid of Cluster 5 (more relevant variables)

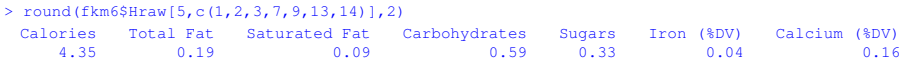

#### Oatmeal Raisin Cookie (more relevant variables)

> round(fkm6\$X[''Oatmeal Raisin Cookie'',c(1,2,3,7,9,13,14)],2) Calories Total Fat Saturated Fat Carbohydrates Sugars Iron (%DV) Calcium (%DV) 4.55 0.18 0.08 0.67 0.39 0.06 0.18

#### Baked Hot Apple Pie (more relevant variables)

 $>$  round(fkm6\$X[''Baked Hot Apple Pie'',c(1,2,3,7,9,13,14)],2)

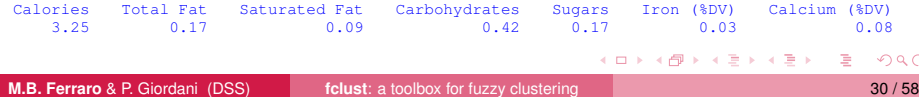

#### **Results Visualization: VCV2**

Function VCV2 (Xca, U, which)

> VCV2(fkm6\$Xca, fkm6\$U, 2)

### **VCV2**

 $\sim$ 

#### **Results Visualization: VIFCR**

Function VIFCR(fclust.obj, which)

 $>$  VIFCR (fkm6, 2)

### **Cluster Max Memb. Degrees**

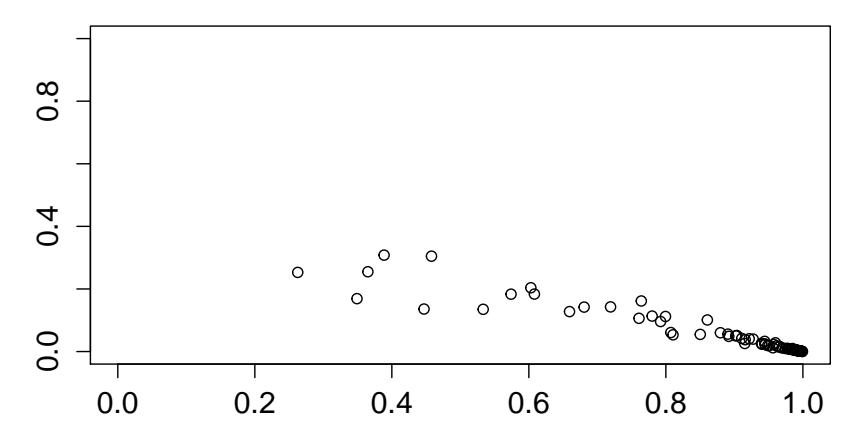

#### **Unemployment data**

The data set contains the unemployment rates and shares of 32 European countries in 2011 (source: Eurostat).

- > library("fclust")
- > data(unemployment)

variables:

**S** numeric:

- $\triangleright$  Total. Rate: the percentage of unemployed persons aged 15-74 in the economically active population
- $\triangleright$  Youth. Rate: the youth unemployment rate, defined as the unemployment rate for young people aged between 15 and 24
- $\triangleright$  LongTerm. Share: the long-term unemployment share, defined as the Percentage of unemployed persons who have been unemployed for 12 months or more

4 0 8 4 6 8 4 5 8 4 5 8 1

### **Aim of the analysis**

#### **Aim**

We are interested in finding homogeneous groups of countries characterized by similar unemployment structures.

#### **Correlation structure**

$$
Corr = \left[\begin{array}{ccc} 1 & 0.92 & 0.58 \\ 0.92 & 1 & 0.54 \\ 0.58 & 0.54 & 1 \end{array}\right]
$$

We decide to apply the Gustafson and Kessel extension of f*k*m (function  $FKM, qk$ ) in order to explore the existence of clusters having non-spherical shapes.

 $\mathcal{A}$   $\overline{\mathcal{B}}$   $\rightarrow$   $\mathcal{A}$   $\overline{\mathcal{B}}$   $\rightarrow$   $\mathcal{A}$   $\overline{\mathcal{B}}$   $\rightarrow$   $\mathcal{B}$ 

#### **F***k***M.gk with** *k* = 3 **clusters**

Prior analyses on the data set suggest to run the algorithm using standardized data (stand = 1), and to choose  $k = 3$  (k = 3) clusters (the default value  $m = 2$  is set). The here-considered algorithm has a high risk of hitting local optima and, thus, 50 random starts are used  $(RS = 50)$ .

```
> clust \leq FKM.qk(unemployment, k = 3, RS = 50,
         stand = 1)
> cl.size(clust$U)
Clus 1 Clus 2 Clus 3
    15 6 11
```
イロト イ押 トイヨ トイヨ トーヨ

#### **Clusters: covariance matrices**

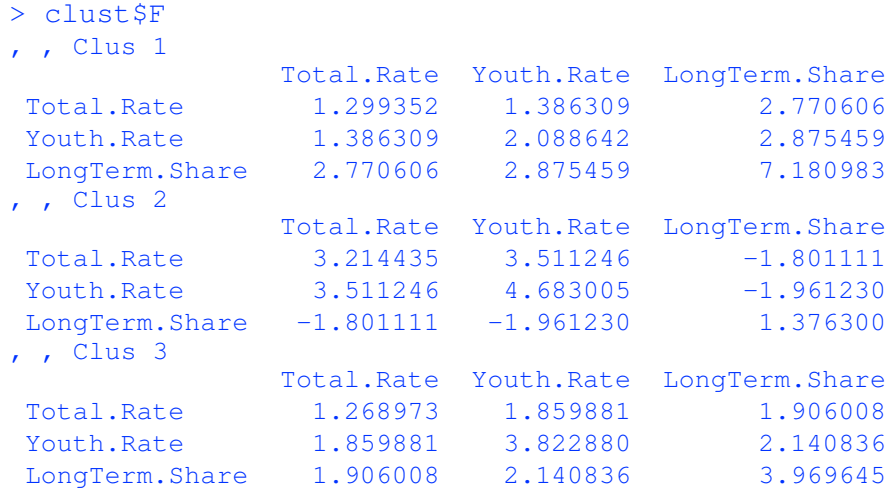

重

イロト イ部 トイモト イモト

#### **Results Visualization: plot.fclust (i)**

Function plot.fclust(fclust.obj, v1v2, colclus, umin, ucex, pca)

> plot.fclust(clust)

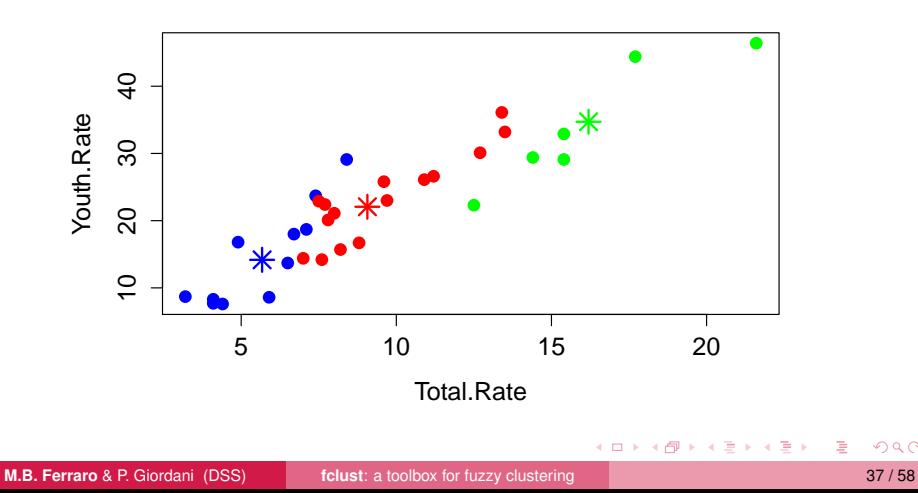

#### **Results Visualization: plot.fclust (ii)**

> plot.fclust(clust,v1v2=c(1,3))

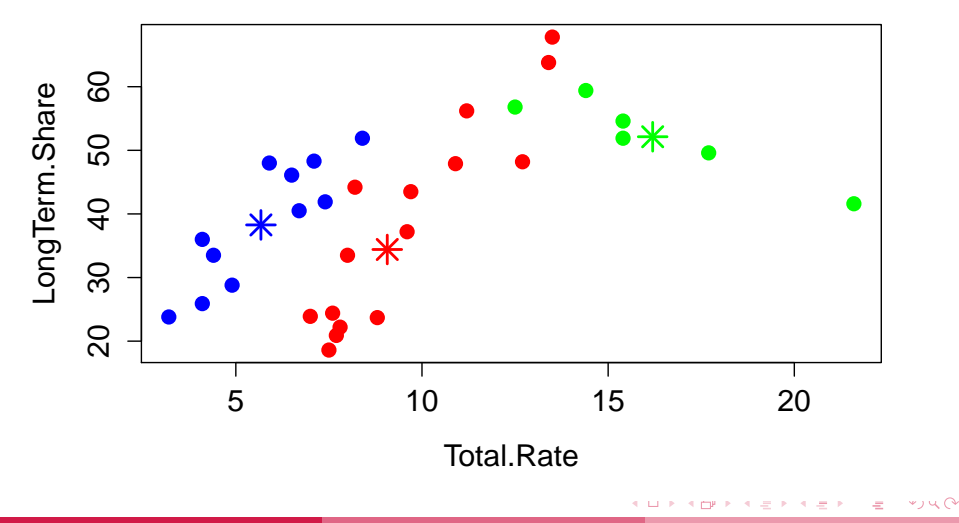

### **Results Visualization: plot.fclust (iii)**

> plot.fclust(clust,v1v2=c(2,3))

<span id="page-38-0"></span>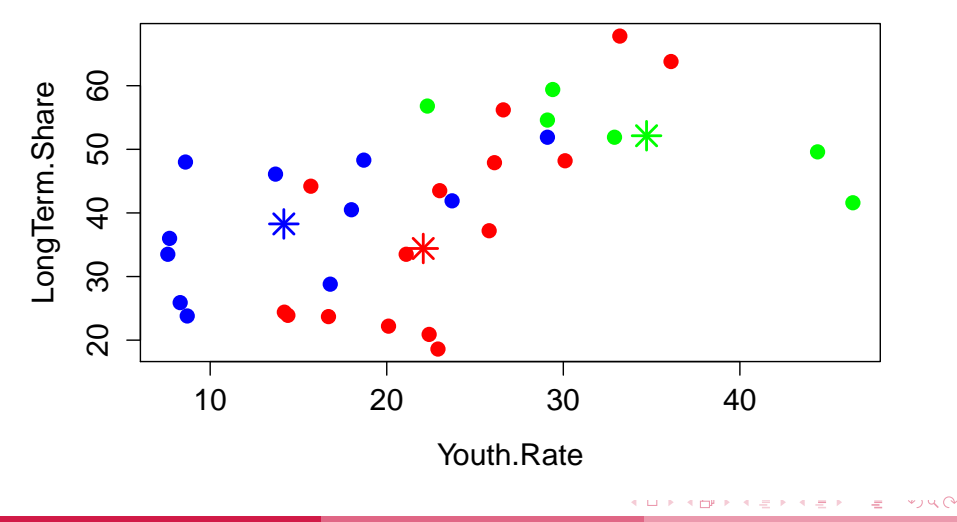

### **Results Visualization: plot.fclust (iv)**

> plot.fclust(clust, pca=TRUE)

<span id="page-39-0"></span>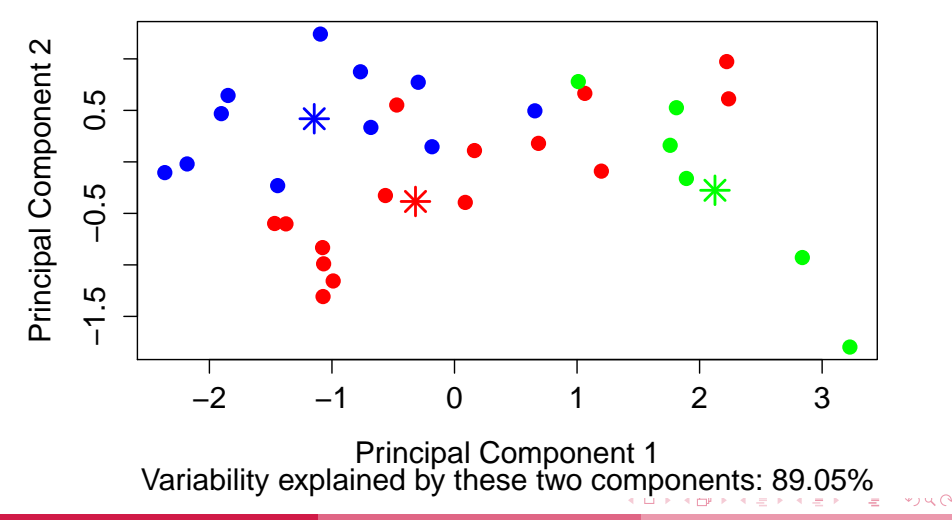

#### **Results Visualization: VIFCR**

> VIFCR(clust,2)

### <span id="page-40-0"></span>**Cluster Max Memb. Degrees**

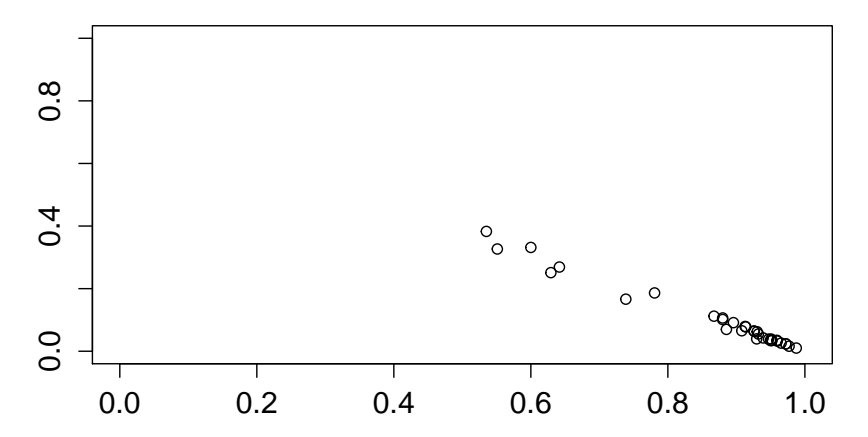

#### **Clusters**

- **Cluster 1:** {Bulgaria, Croatia, Cyprus, Portugal, Denmark, Finland, France, Hungary, Iceland, Poland, Slovakia, Slovenia, Sweden, Turkey, UK}
- **Cluster 2:** {Estonia, Ireland, Greece, Latvia, Lithuania, Spain}
- **Cluster 3:** {Austria, Belgium, Czech Republic, Germany, Italy, Luxembourg, Malta, Netherlands, Norway, Romania, Switzerland}

イロト イ押ト イヨト イヨトー

#### **Centroids**

We now interpret the obtained clusters by studying the centroids (using the function  $H_{\text{raw}}$  and the membership degree information.

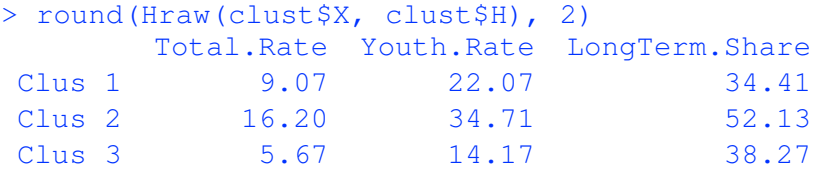

Þ

イロト イ押ト イラト イラトー

#### **Interpretation of the clusters**

- **S** Cluster 2 is composed by the Baltic states and a subset of the European countries mostly suffering from the economic crisis. Such a cluster is characterized by the highest levels of all the variables, hence highlighting a critical situation.
- **By inspecting the centroids we can conclude that Cluster 1** detects countries with medium total and young unemployment rates and low long-term unemployment shares. Therefore, Cluster 1 seems to highlight dynamic labor markets.
- $\begin{picture}(120,15) \put(0,0){\line(1,0){15}} \put(15,0){\line(1,0){15}} \put(15,0){\line(1,0){15}} \put(15,0){\line(1,0){15}} \put(15,0){\line(1,0){15}} \put(15,0){\line(1,0){15}} \put(15,0){\line(1,0){15}} \put(15,0){\line(1,0){15}} \put(15,0){\line(1,0){15}} \put(15,0){\line(1,0){15}} \put(15,0){\line(1,0){15}} \put(15,0){\line($  On the contrary, Cluster 3 represents static labor markets. In detail, it is composed by countries with low total and young unemployment rates and medium long-term unemployment share.

 $\mathcal{A} \cap \mathcal{B} \rightarrow \mathcal{A} \supseteq \mathcal{B} \rightarrow \mathcal{A} \supseteq \mathcal{B} \rightarrow \mathcal{A}$ 

#### **Fish data**

Food balance sheet of Fish, year 2009 (FAO)

variables:

 $\bigotimes$ numeric:

- $\triangleright$  Production (tonnes in live weight)
- $\blacktriangleright$  Imports (tonnes in live weight)
- $\triangleright$  Exports (tonnes in live weight)
- Population: (thousands)
- $\triangleright$  PCSupply: Supply (kilograms per capita per year)
- $\triangleright$  FishProtPC: Fish Proteins (grams per capita per day)
- **AnimalProtPC: Animal Proteins (grams per capita per day)**
- $\triangleright$  TotalProtPC: Total Proteins (grams per capita per day)

units: 40 countries

 $\mathcal{A}$   $\overline{\mathcal{B}}$   $\rightarrow$   $\mathcal{A}$   $\overline{\mathcal{B}}$   $\rightarrow$   $\mathcal{A}$   $\overline{\mathcal{B}}$   $\rightarrow$   $\mathcal{B}$ 

### **Aim of the analysis**

#### **Aim**

We are interested in finding homogeneous groups of countries characterized by similar behaviour related to production, imports and exports of fish, supply, fish, animal and total proteins.

- We have divided the first three variables by Population.
- We don't consider the variable Population in the cluster analysis.
- By inspecting the values of Fuzzy Silhouette for different number of clusters, it results that the optimal number is  $k = 3$

**F***k***M** ( $k = 3$  **clusters)** 

#### Solution with  $k = 3$  clusters (one low-size cluster)

```
> fkm <- FKM(X = fish, k = 3,
           m=2, stand = 1, RS = 10)
> cl.size(fkm$U)
 Cl 1 Cl 2 Cl 3
    2 20 18
```
**Sand Cluster 1 contains Iceland and Faroe Island** 

G.

イロト イ押ト イヨト イヨトー

### **Membership degrees**

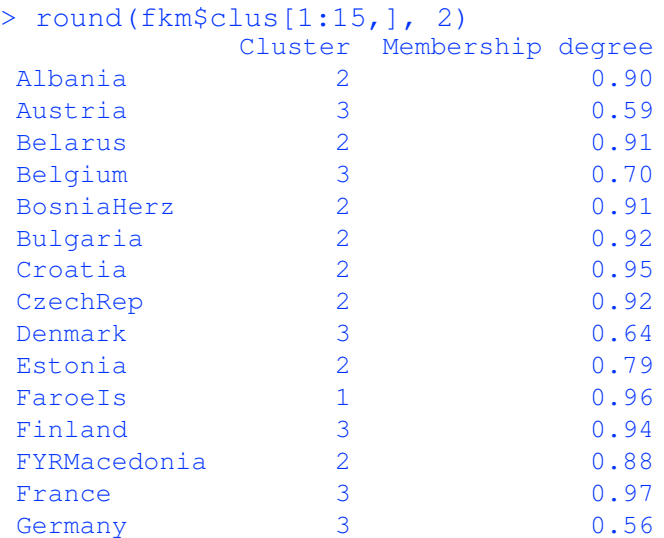

重

イロトメ 御 トメ 君 トメ 君 トー

#### **F***k***M with polynomial fuzzifier (***k* = 3 **clusters)**

#### Solution with  $k = 3$  clusters (one low-size cluster)

```
> fkm.pf <- FKM.pf(X = fish, k = 3,
              beta = 0.5, stand = 1, RS = 10)
> cl.size(fkm.pf$U)
 Cl 1 Cl 2 Cl 3
   19 2 19
```
**Sand Cluster 2 contains Iceland and Faroe Island S** They seem to be noisy data

G.

イロト イ押ト イヨト イヨト

### **Membership degrees**

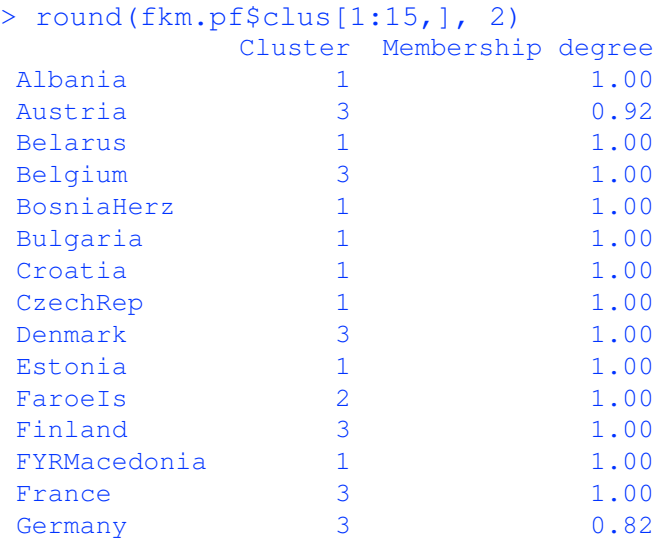

重

イロトメ 御 トメ 君 トメ 君 トー

#### **F***k***M with polynomial fuzzifier and noise clusters (***k* = 2 **clusters)**

#### Solution with  $k = 2$  clusters

 $>$  fkm.pf.noise  $<-$  FKM.pf.noise(X = fish, k = 2,  $beta = 0.5$ , stand = 1, RS = 10)

#### Membership degrees (more relevant countries)

> fkm.pf.noise\$U

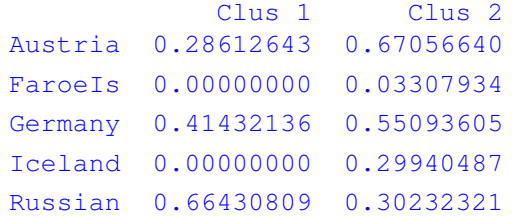

G.

4 ロ ト 4 何 ト 4 ヨ ト 4 ヨ ト

#### **Clusters**

- **Cluster 1:** {Albania, Belarusm, BosniaHerz, Bulgaria, Croatia, CzechRep, Estonia, FYRMacedonia, Hungary, Latvia, MoldovaRep, Montenegro, Poland, Romania, Russian, Serbia, Slovakia, Slovenia, Switzerland, Ukrainee}
- **Cluster 2:** { Austria, Belgium, Denmark, Finland, France, Germany, Greece, Ireland, Italy, Lithuania, Luxemburg, Malta, Netherlands, Norway, Portugal, Spain, Sweden, UK }
- **Noise cluster:** {Faroels, Iceland}

 $\mathcal{A}$   $\overline{\mathcal{B}}$   $\rightarrow$   $\mathcal{A}$   $\overline{\mathcal{B}}$   $\rightarrow$   $\mathcal{A}$   $\overline{\mathcal{B}}$   $\rightarrow$   $\mathcal{B}$ 

#### Mean values (more relevant variables)

> round(apply(fkm.pf.noise\$X[, $c(1,2,3,4)$ ],2,mean),2) Production Imports Exports PCSupply 456.55 35.34 261.54 23.39 Centroids (more relevant variables)

> fkm.pf.noise\$Hraw= Hraw(fkm.pf.noise\$X, fkm.pf.noise\$H)

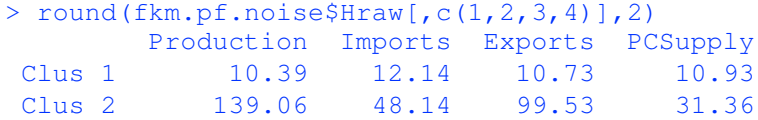

FaroeIs (more relevant variables)

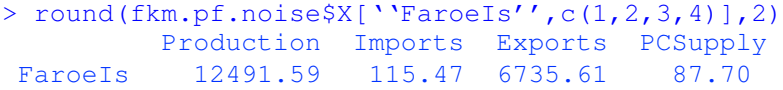

#### Iceland (more relevant variables)

> round(fkm.pf.noise\$X[''Iceland'',c(1,2,3,4)],2) Production Imports Exports PCSupply Iceland 4443.25 240.46 2477.47 88.30

<span id="page-52-0"></span> $(0.123 \times 10^{-14} \text{ m}) \times 10^{-14} \text{ m}$ 

**Results Visualization: plot.fclust**

> plot.fclust(fkm.pf.noise, pca=TRUE)

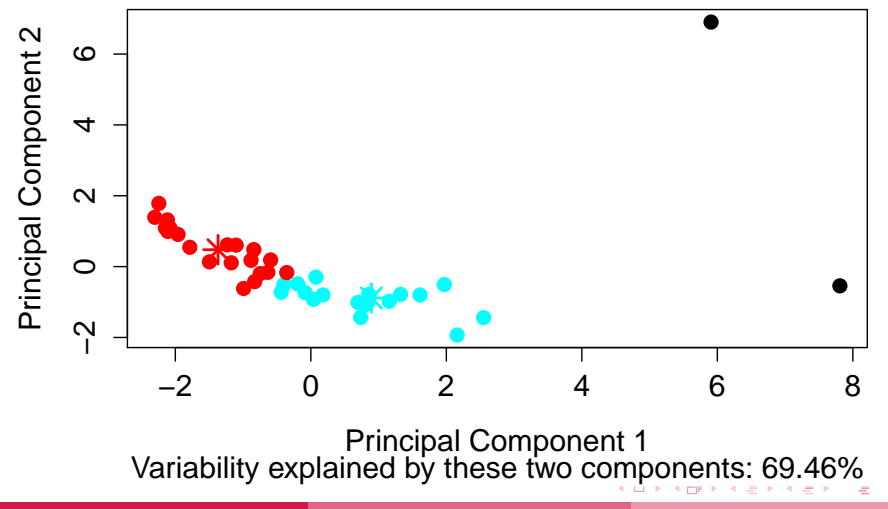

<span id="page-53-0"></span>**M.B. Ferraro** & P. Giordani (DSS) **fclust**[: a toolbox for fuzzy clustering](#page-0-0) 54 / 58

#### **Results Visualization: VIFCR**

> VIFCR(fkm.pf.noise,2)

#### <span id="page-54-0"></span>**Cluster Max Memb. Degrees**

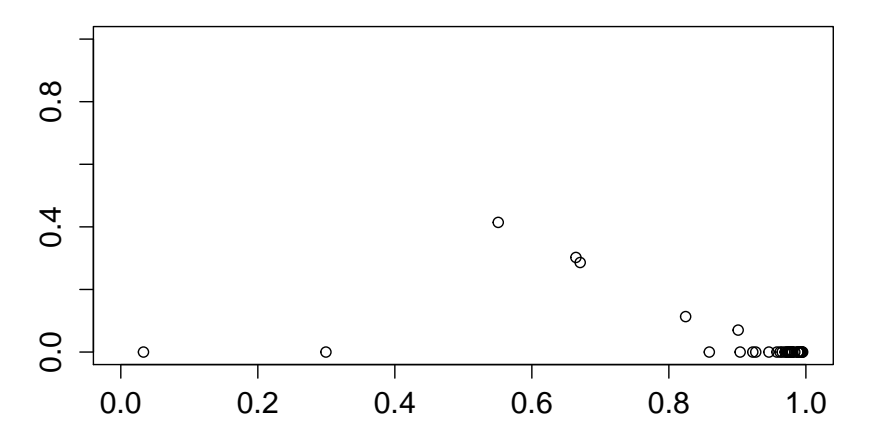

### **Conclusions**

### **package fclust (version 1.0.1)**

- **Sequar** Functions for fuzzy clustering algorithms
- **Sequaries** Functions for fuzzy cluster validity indices

 $\triangleright$  http://cran.r-project.org/web/packages/fclust/index.html

#### **package fclust (version 1.1)**

- **Inderal** Noise variants for all fuzzy clustering algorithms
- **S** Fuzzy clustering algorithm with polynomial fuzzifier approach
- **Wisualization techniques for (fuzzy) clustering** (displaying clusters, validation, ...)

### $\triangleright$  December 2014 / January 2015

<span id="page-55-0"></span>イロト イ押ト イヨト イヨト

#### **References**

- Bezdek JC. Journal of Cybernetics **3**, 58–73 (1974)
- Bezdek JC. Pattern recognition with fuzzy objective function algorithm (1981)
- Bezdek JC, Hathaway RJ. In: Proc. IJCNN 2002, IEEE Press, Piscataway, NJ, pp. 2225–2230 (2002).
- Campello RJGB, Hruschka ER. Fuzzy Sets and Systems **157**, 2858–2875 (2006)
- Davé RN. Pattern Recognition Letters **12**, 657–664 (1991)
- Davé, RN. Pattern Recognition Letters **17**, 613–623 (1996)
- Gustafson E, Kessel W. In: Proceedings of IEEE CDC (1978)
- Hathaway RJ, Bezdek JC. Pattern Recognition Letters **24**, 1563–1569 (2003).
- Huband JM, Bezdek JC. In: J.M. Zurada et al. (eds.), WCCI 2008, LNCS 5050, pp. 293–308 (2008).
- Klawonn F, Höppner F. In: Advances in intelligent data analysis (LNCS 2779, pp. 254-264) (2003).
- Klawonn F, Chekhtman V, Janz E. In: J. Benitez, O. Cordon, F. Hoffmann, R. Roy (eds.): Advances in Soft Computing:
- Engineering Design and Manufacturing. Springer, London, 65–76 (2003).
- Kaufman L, Rousseeuw PJ. In: Statistical Data Analysis Based on the L1 -norm and Related Methods, 405-416 (1987)
- Kaufman L, Rousseeuw PJ. Finding Groups in Data: An Introduction to Cluster Analysis, J. Wiley and Sons (1990)
- Li RP, Mukaidono M. In: Proceedings of FUZZ-IEEE/IFES 95, pp. 2227–2232 (1995)
- Li RP, Mukaidono M. Fuzzy Sets and Systems **102**, 253–258 (1999)
- Xie XL, Beni G. IEEE Transactions on Pattern Analysis and Machine Intelligence **13**, [841](#page-55-0)–[84](#page-57-0)[7 \(](#page-55-0)[199](#page-56-0)[1\)](#page-57-0)

<span id="page-56-0"></span>G.

# **Thank you!**

#### e-mail: **mariabrigida.ferraro@uniroma1.it**

**M.B. Ferraro** & P. Giordani (DSS) **fclust**[: a toolbox for fuzzy clustering](#page-0-0) 58 / 58

<span id="page-57-0"></span>э

イロトメ 御 トメ 君 トメ 君 トッ